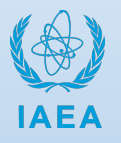

**This document provides instructions on how to use the International Research Integration System (IRIS), a highly secure online data capture platform based at the IAEA's headquarters in Vienna, Austria.**

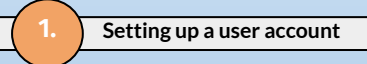

This section describes the processes of setting up an IRIS user account for two categories of users: (1) those who already have a NUCLEUS account, and (2) those who do not have a NUCLEUS account. If you have **previously participated in research with the IAEA, depending on the previous project you may already have a NUCLEUS account, or both NUCLEUS and IRIS accounts.**

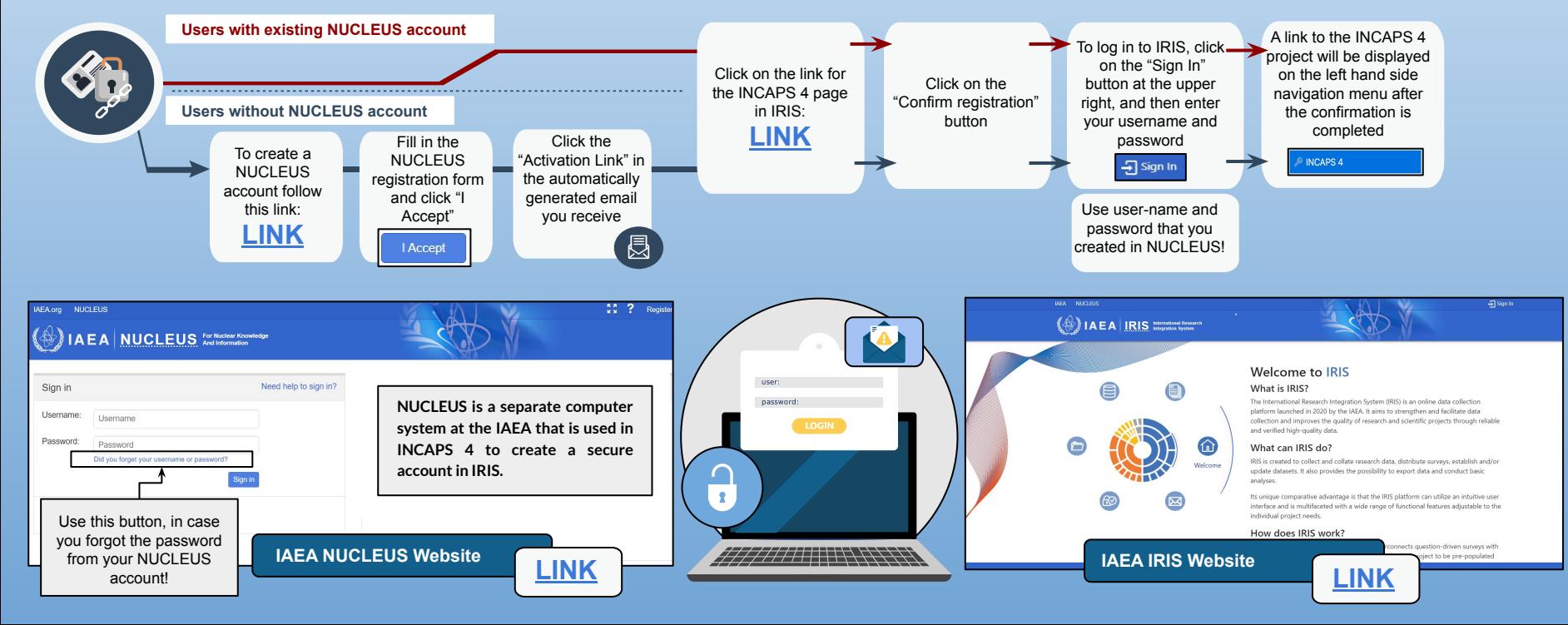

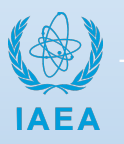

**2. Welcome to IRIS!** 

**This section describes the functions available in IRIS. Please noted that the icon bar might appear differently, depending on other IRIS projects you have previously participated in.**

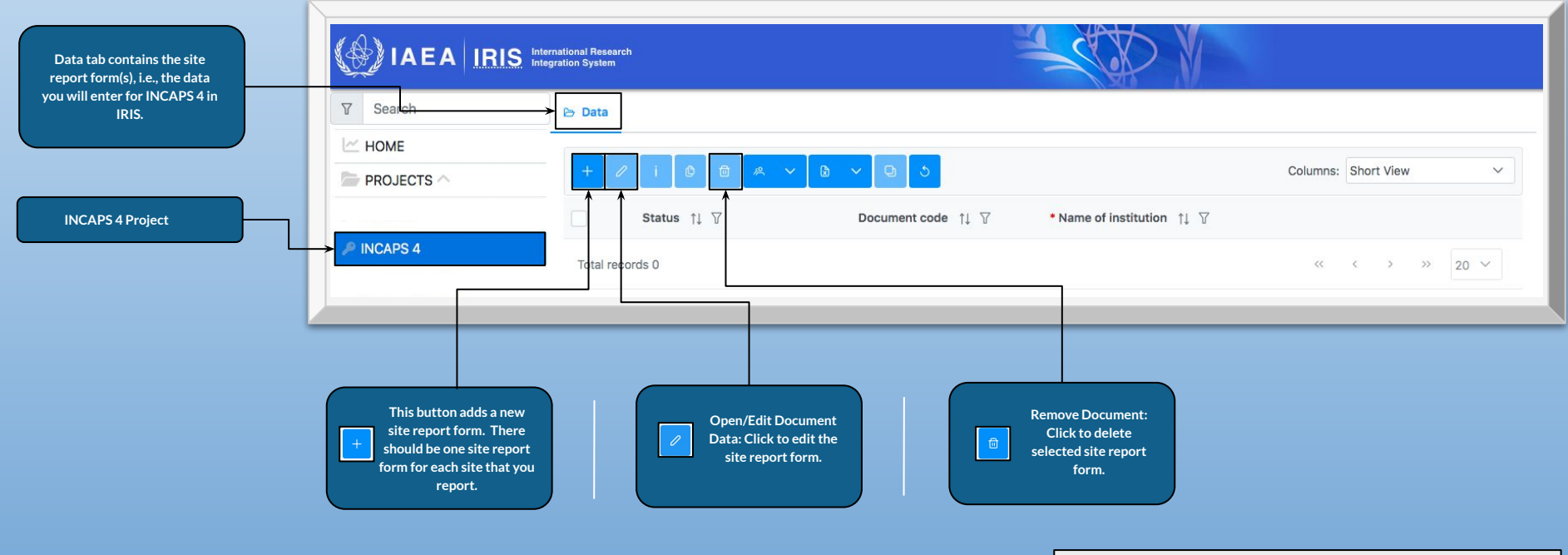

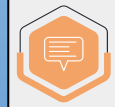

**If you have any questions or problems, please contact the INCAPS 4 team at [INCAPS.Contact-Point@iaea.org](mailto:INCAPS.Contact-Point@iaea.org) and/or [a.veduta@iaea.org](mailto:a.veduta@iaea.org)** .

**3. To access and complete the Site Report Form**

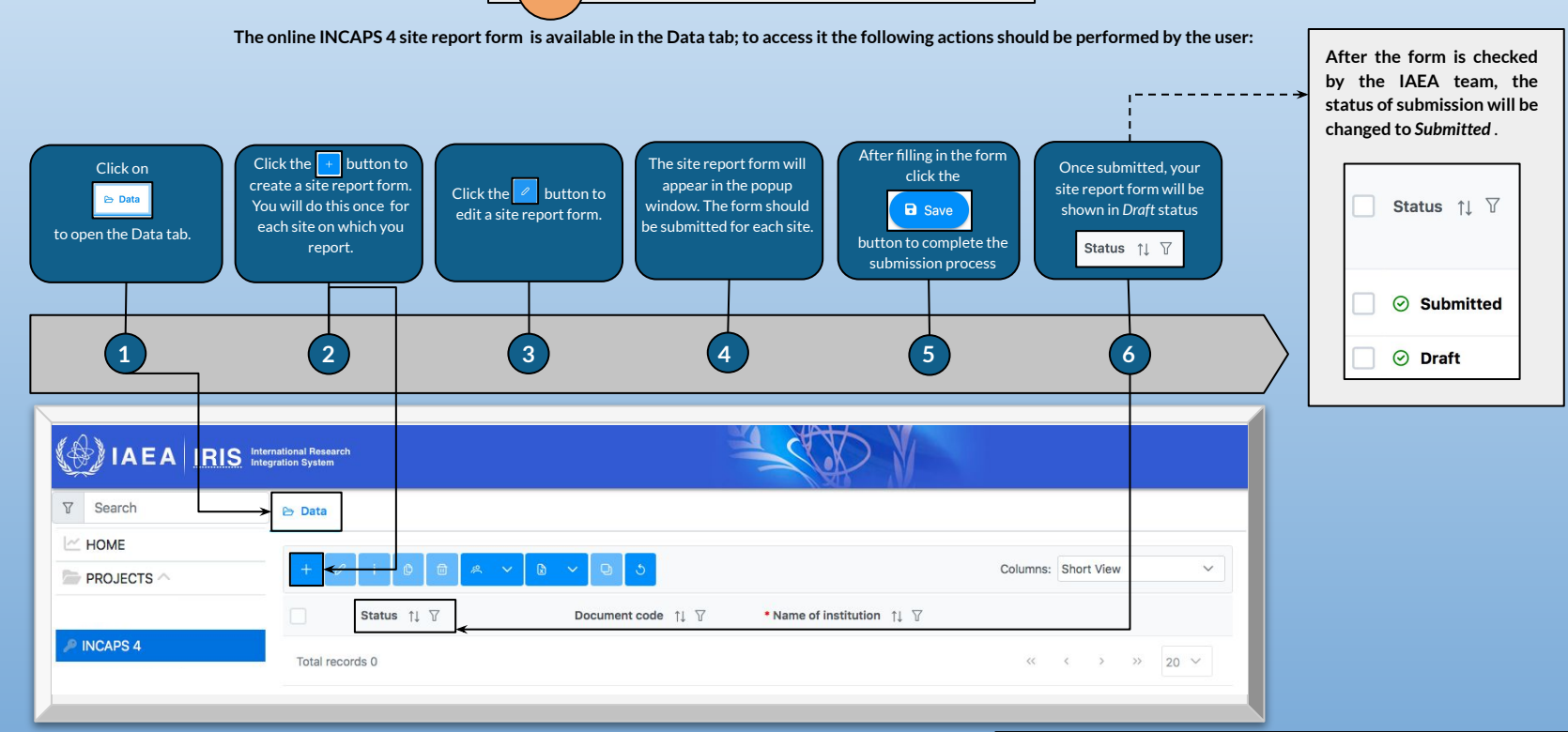

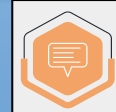

**If you have any questions or problems, please contact the INCAPS 4 team at [INCAPS.Contact-Point@iaea.org](mailto:INCAPS.Contact-Point@iaea.org) and/or [a.veduta@iaea.org](mailto:a.veduta@iaea.org)** .

**4. To access the Site Report Form (Nuclear Cardiology)**

**The example of the INCAPS 4 site report form as it is displayed in IRIS is provided below.** 

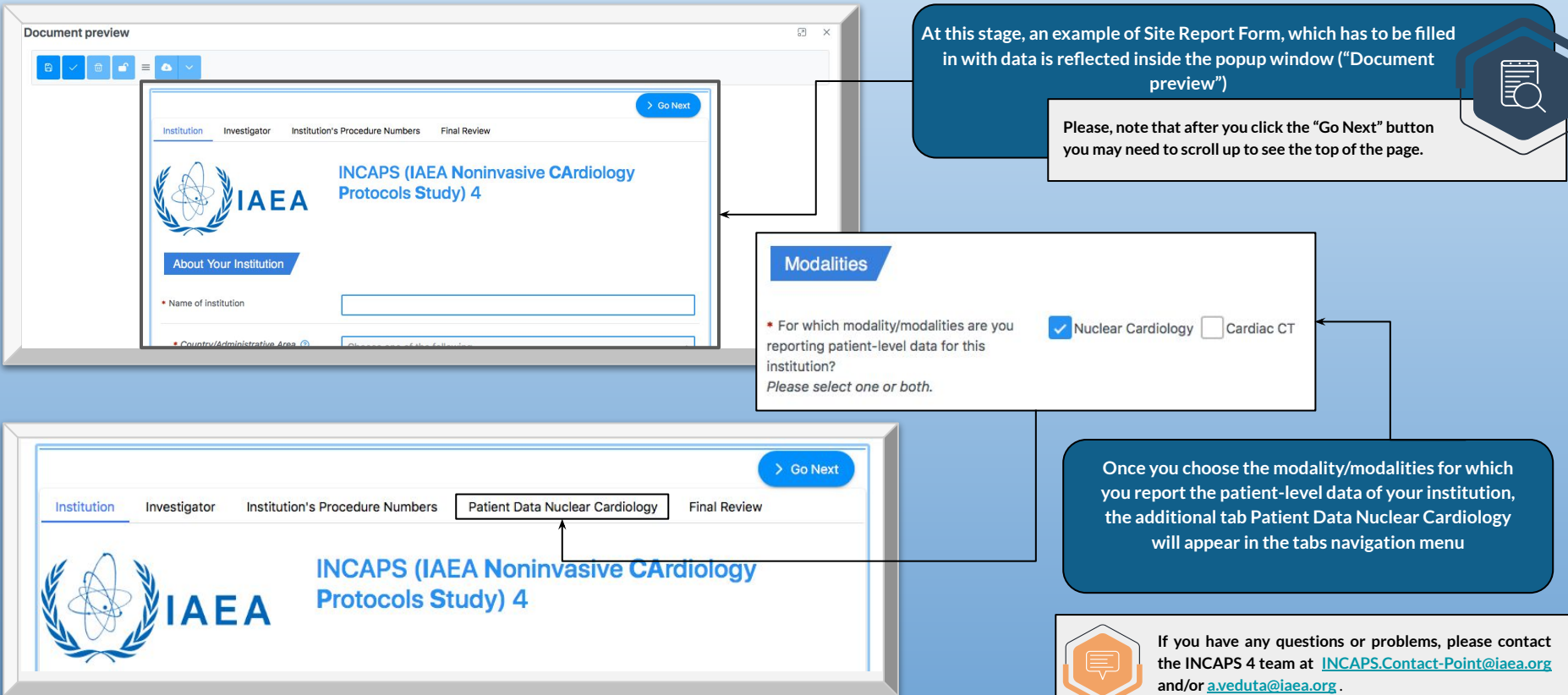

**4. To access the Site Report Form (Cardiac CT)**

**The example of an INCAPS 4 site report form as it is displayed in IRIS is provided below.** 

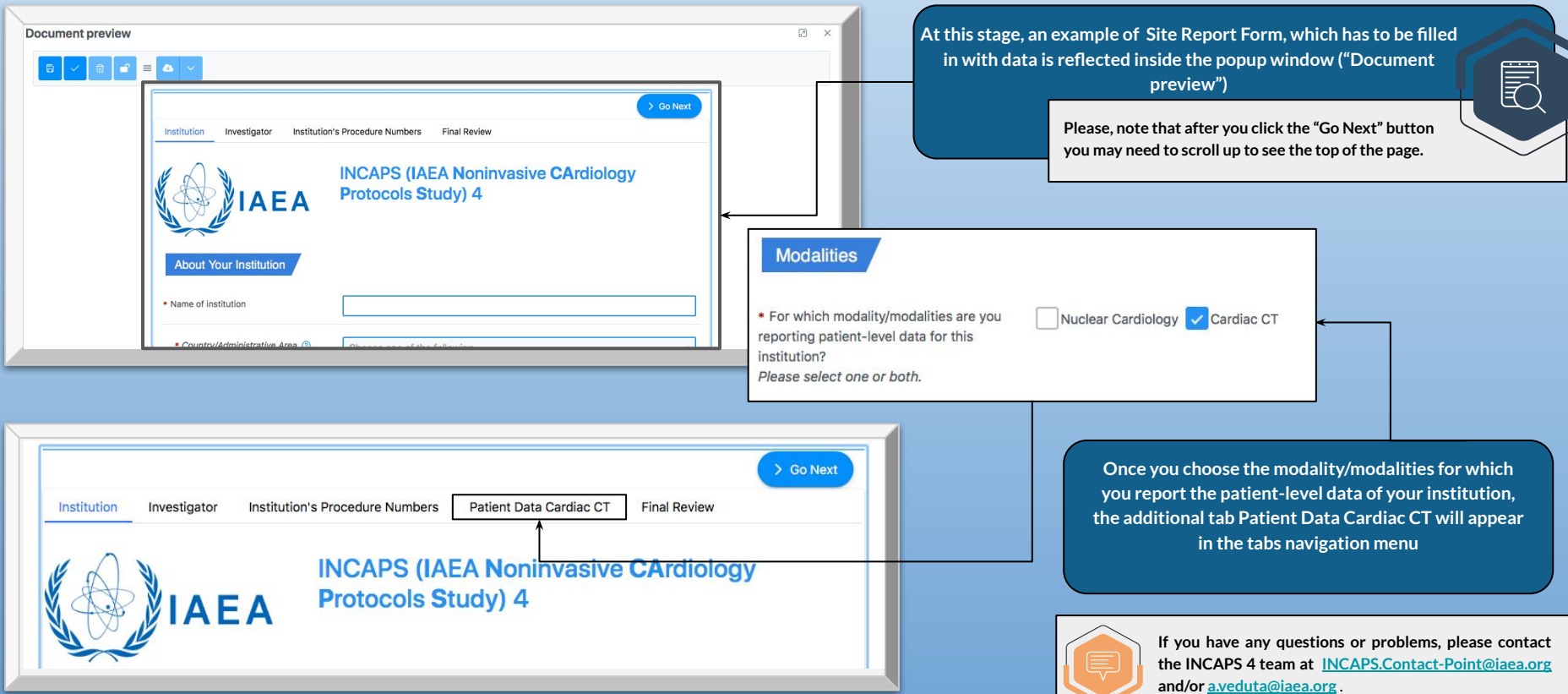

**4. To access and complete the Site Report Form**

**The example of the INCAPS 4 site report form as it is displayed in IRIS is provided below.** 

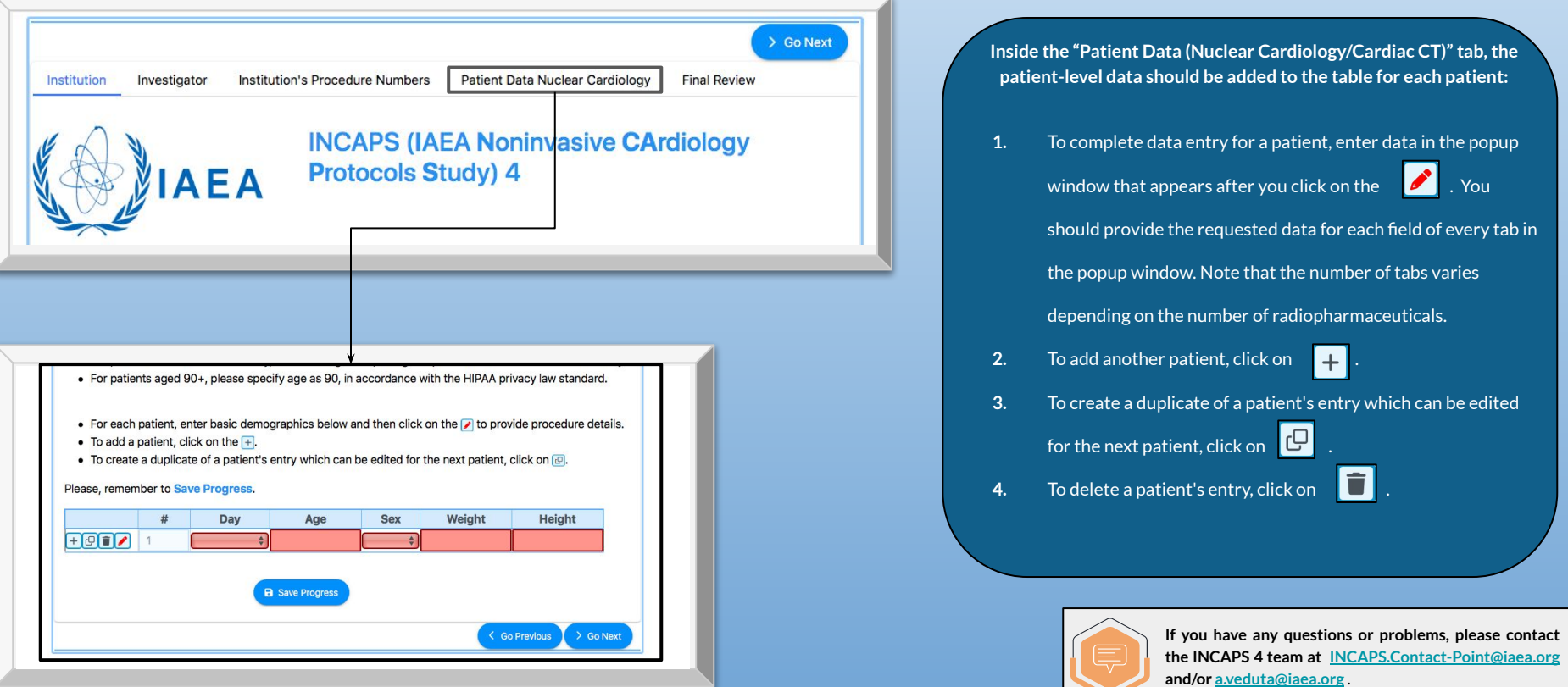

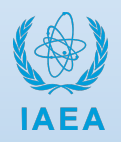

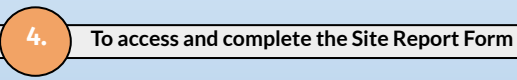

**The example of the INCAPS 4 site report form as it is displayed in IRIS is provided below.** 

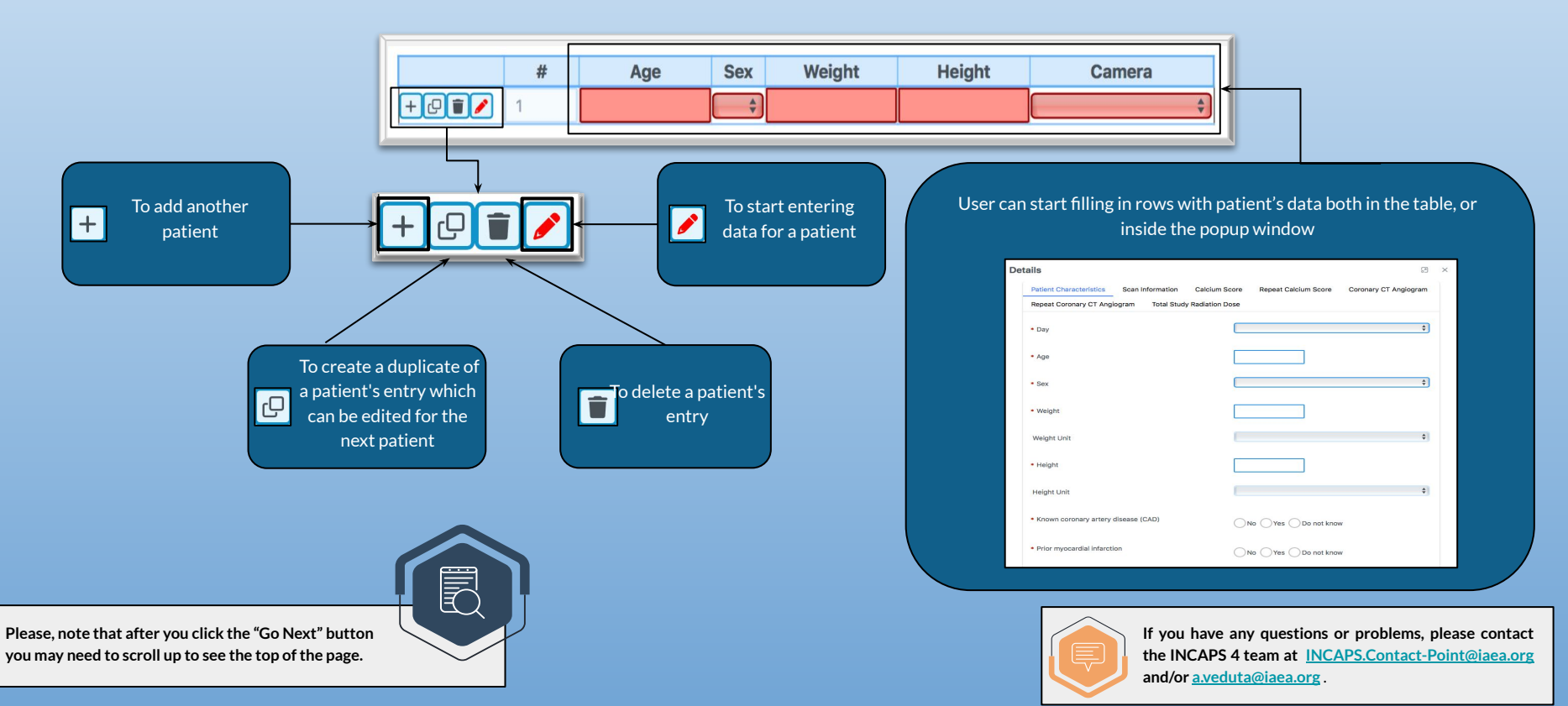

**4. To access and complete the Site Report Form**

**The example of the INCAPS 4 site report form as it is displayed in IRIS is provided below.** 

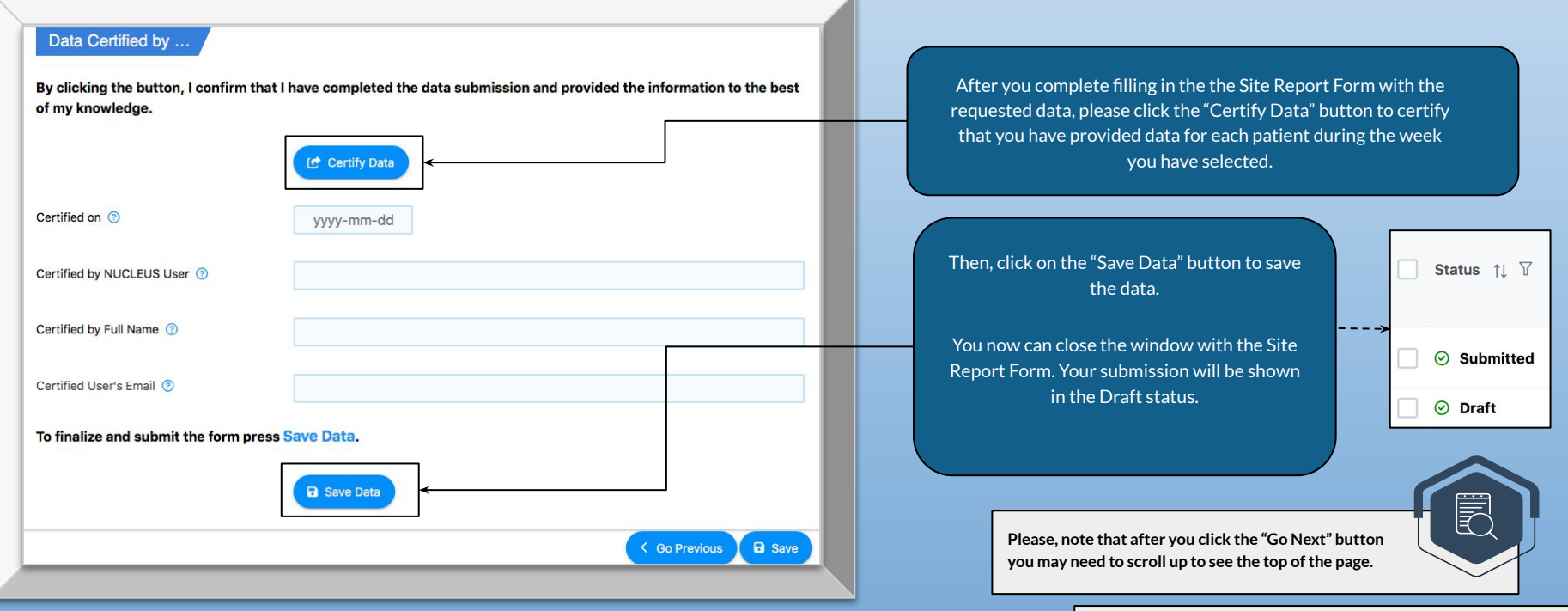

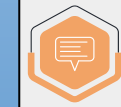

**If you have any questions or problems, please contact the INCAPS 4 team at [INCAPS.Contact-Point@iaea.org](mailto:INCAPS.Contact-Point@iaea.org) and/or [a.veduta@iaea.org](mailto:a.veduta@iaea.org)** .